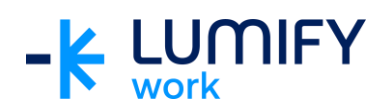

## **Microsoft Planner – Seminar/ILT**

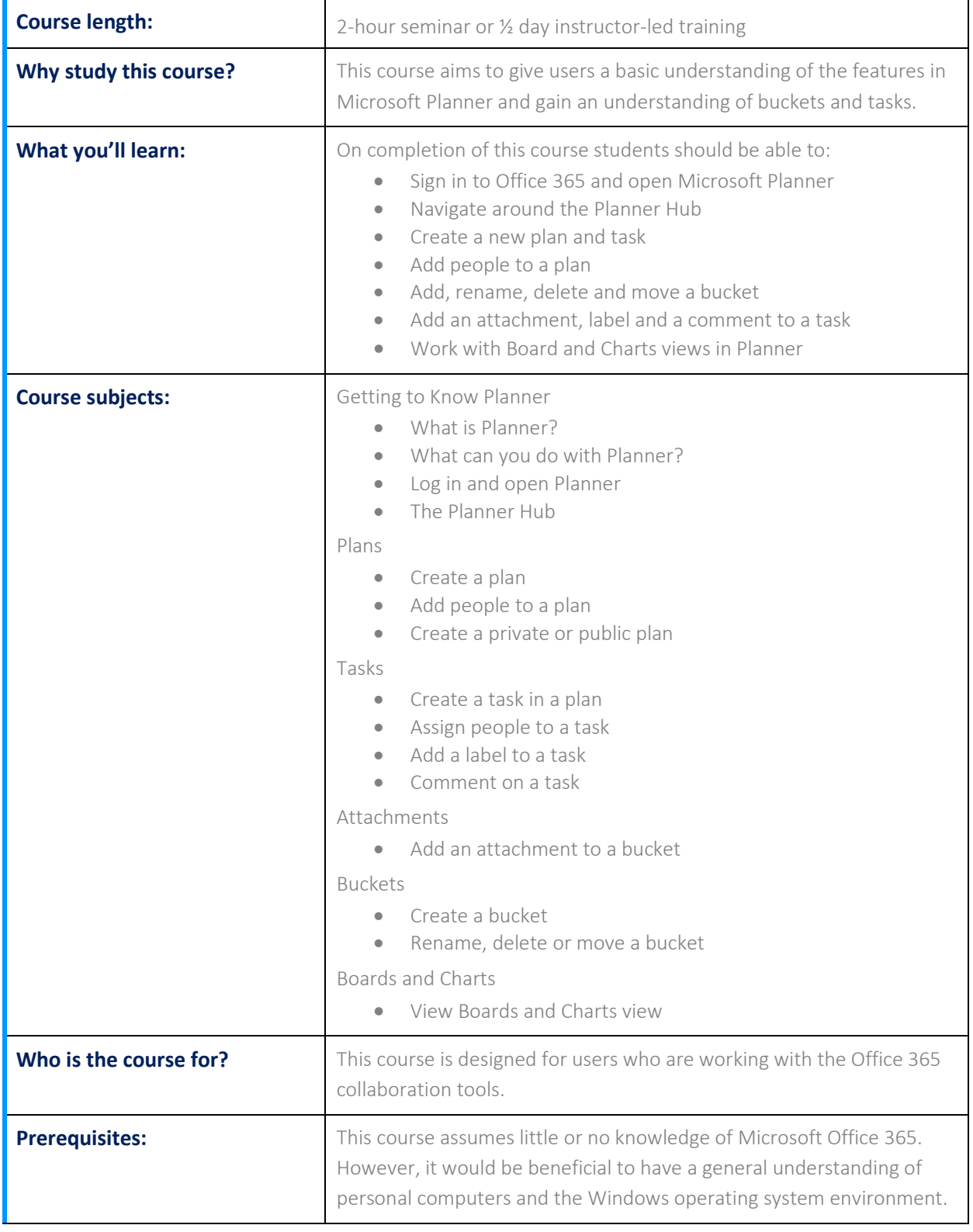

*We can also deliver and customise these training courses for larger groups - saving your organisation time, money and resources. For more information, please contact us on 1800 853 276.*